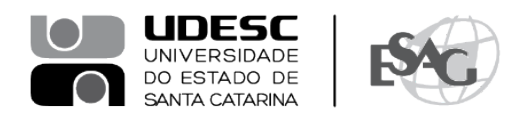

## **PORTARIA INTERNA DA ESAG Nº 079, DE 29/11/2023**

O DIRETOR GERAL DO CENTRO DE CIÊNCIAS DA ADMINISTRAÇÃO E SOCIOECONÔMICAS – ESAG, no uso de suas atribuições,

## **R E S O L V E:**

Art. 1º DESIGNAR os professores abaixo mencionados, para constituírem Comissão Examinadora de defesa pública de dissertação, do Curso de Mestrado Acadêmico em Administração, área de concentração em Organizações e Esfera Pública, linha de pesquisa Organizações Gestão e Sustentabilidade, da mestranda **Mayana Letícia Rell**, intitulada "Guardas Municipais: entre o ser e o dever – uma investigação sobre a construção de identidade", no dia 06 de dezembro de 2023, às 14:00, na Sala Dinâmica da Biblioteca Universitária da UDESC:

- Prof.ª Ana Paula Grillo Rodrigues, Dr.ª (Presidente);
- Prof.ª Dannyela da Cunha Lemos, Dr.ª (Membro);
- Prof.ª Liliam Deisy Ghizoni, Dr.ª (Membro Externo).

Art. 2º Esta Portaria entra em vigor nesta data.

Florianópolis, 29 de novembro de 2023.

**Prof. Dr. Marcus Tomasi** Diretor Geral da ESAG *(assinada digitalmente)*

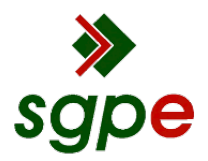

**Assinaturas do documento**

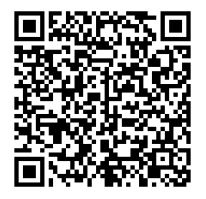

## Código para verificação: **VWW8A670**

Este documento foi assinado digitalmente pelos seguintes signatários nas datas indicadas:

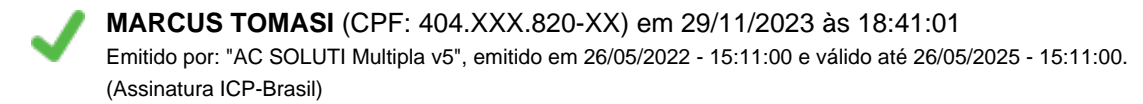

Para verificar a autenticidade desta cópia, acesse o link https://portal.sgpe.sea.sc.gov.br/portal-externo/conferenciadocumento/VURFU0NfMTIwMjJfMDAwNDAxMzFfNDAxODlfMjAyMl9WV1c4QTY3MA== ou o site https://portal.sgpe.sea.sc.gov.br/portal-externo e informe o processo **UDESC 00040131/2022** e o código **VWW8A670** ou aponte a câmera para o QR Code presente nesta página para realizar a conferência.